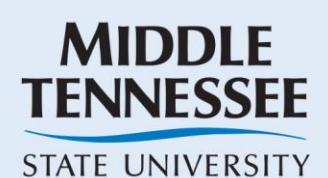

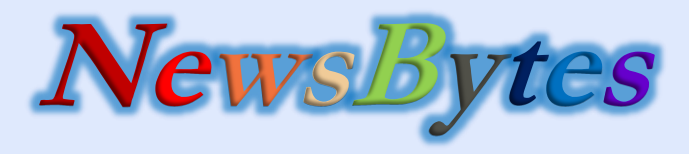

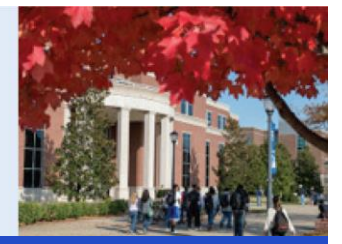

**<sup>U</sup>SING TECHNOLOGY TO INCREASE ACADEMIC SUCCESS Fall 2015**

## **Jones College of Business HELP DESK**

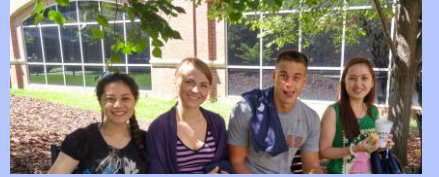

For technical support, please contact the **JCB Help Desk @ x4537**.

A graduate assistant will be ready to assist you.

#### **Going Out of Business!**

The BizLab Domain is retiring! All computers need to be transferred to the FSA Domain immediately. If yours has not been transferred or you are not sure whether or not it has been, please contact the JCB Help Desk for assistance (x4537).

#### **Protect Your Data**

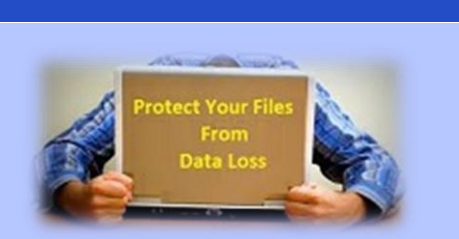

How much is your data worth? When was the last time you backed up your data? We suggest that you use OneDrive or Dropbox to sync your data from your office to your home or vice versa to avoid data loss. Contact us for more information.

#### **New Financial Trading Room!**

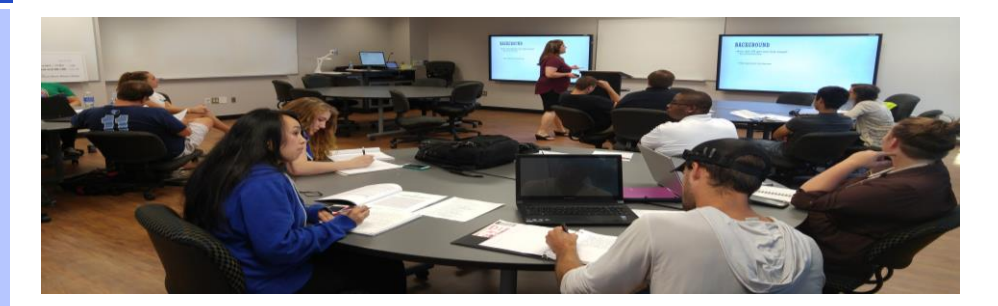

Welcome to the new Financial Trading Room (BAS N127)! This advanced classroom provides students with top-quality technology to support experiential learning. The classroom is complemented with a bright circular stock ticker located in the main north entrance hall of the BAS Bldg. The Financial Trading Room allows faculty and students to simulate real-world financial trading concepts to enforce learning practices. The room is equipped with LCD displays, laptops, lecture capture capabilities and flexible seating to encourage discussion, teamwork, and collaboration.

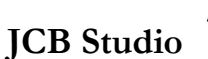

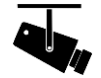

The Jones College of Business is proud to announce the upcoming JCB Studio! The BAS S278 classroom will be renovated to become an easy-to-use audio/video recording studio and classroom. The new classroom will provide faculty/students with a place to record presentations, class lectures, video-enabled project homework assignments and practice their presentations. The room will be equipped with multiple cameras, special lighting, and high-quality microphones.

#### **Wharton Research Data Services (WRDS)**

The Jones College of Business is pleased to announce the availability of the Wharton Research Data Services (WRDS) for all our faculty, staff and students. WRDS is an awardwinning research platform and business intelligence tool for corporate, academic, government and nonprofit clients. WRDS provides the user with one location to access over 200 terabytes of data across multiple disciplines including Accounting, Banking, Economics, Finance, ESG and Statistics. WRDS provides access to Compustat and CRSP databases. More information [here.](http://mtsu.edu/businesslab/support/tectrain/WRDSResources.php)

# wrds

## **New Faculty PCs**

Over 20 faculty members received a new Optiplex 9020 pc. These new computers are a fraction of the size of their predecessors and incredibly faster!

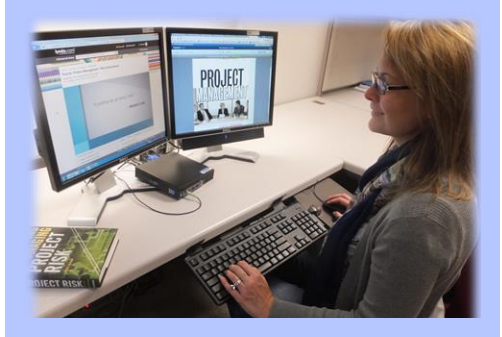

#### **iPad Checkout For Faculty and Staff Available**

The JCB has iPads available for checkout to faculty and staff for their own use! To reserve one use the following instructions:

- 1. Go the business lab website at [www.mtsu.edu/businesslab/](http://www.mtsu.edu/businesslab)
- 2. Click on "Checkout a Device"
- 3. Fill out the reservation form.

#### **D2L Template**

We now have an official JCB "branded" D2L Course templates available for your courses! These templates include a standard home page, editable news items, and a Getting Started Module in the Content section. The use of these templates will allow us to provide a consistent and uniform experience to all our students. To access the templates, go to D2L, JCB Faculty Learning Community, Content, JCB D2L Course Templates. For additional information please contact Carlos Coronel (x2359) or Phil Collins (x7703).

#### **Faculty Personal Web Pages**

Faculty is now able to have official "MTSU branded" personal web pages. You will be able to access these pages through a special link on your faculty web page. For help in setting up a web page, faculty should not hesitate to contact the JCB Help Desk (x4537).

# **Richard Mpoyi**

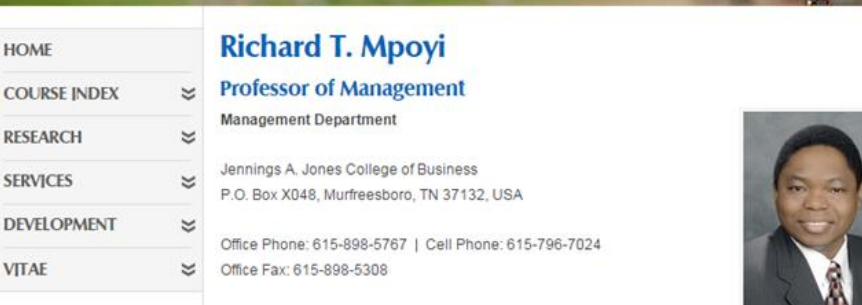

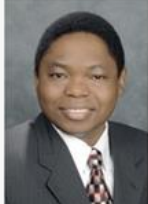

#### **JCB Learning Community**

#### **Skype for Business**

New Skype for Business phones are available for faculty and staff. These phones are connected to your computer, calendar, and email which enables the system to notify you of appointments and emails. You can also send instant messages from your computer through the same system. For more information contact Phil

Collins at extension 7703.

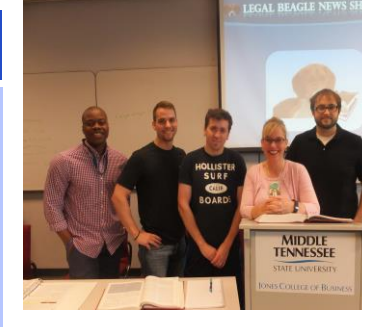

The Jones College of Business Faculty Learning Community is a forum for the JCB faculty and teaching staff to engage in activities designed to enhance teaching and learning. We focus on enabling an active, positive, collaborative community of participants to bring about new ideas. This forum provides periodic articles about the most recent teaching and learning practices and research. We invite all our members to actively participate in the discussions, expand on the field, and implement ways to engage and collaborate with students and other faculty members.

# **IAM** trueBLUE

#### **MIDDLE TENNESSEE STATE UNIVERSITY**

Middle Tennessee State University is an AA/EEO employer and does not discriminate on the basis of race, color, national origin, sex, disability, or age in its program and activities. The following person has been designate handle inquiries regarding the non-discrimination policies: Executive Director of Institutional Equity and Compliance, 1301 E. Main Street, CAB 220, Murfreesboro, TN, 37132; 615-898-2185; Barbara.Patton@mtsu.edu.